**И.С. Курак** (ГГУ имени Ф. Скорины, Гомель) Науч. рук. **В.Н. Леванцов** ст. преподаватель

## **ОСНОВНЫЕ МЕХАНИЗМЫ ПОДСИСТЕМЫ ДЛЯ УЧЕТА АВАРИЙНО-ВОССТАНОВИТЕЛЬНЫХ РАБОТ ДЛЯ ТИПОВОЙ КОНФИГУРАЦИИ «БУХГАЛТЕРИЯ ДЛЯ БЕЛАРУСИ»**

Целью данной подсистемы является автоматизация учета аварийновосстановительных работ, что обеспечивает простоту и легкость работы в данной сфере. Вся основная информация подсистемы хранится в справочниках конфигурации, к ним относятся основные справочники: номенклатура, работы, контрагенты, договоры, сотрудники, материалы, оборудование. Основная часть данной задачи была реализована используя встроенный язык, в модулях формы и объекта.

Входная информация формируется через проведения документов. Информация вносится пользователем в выбранный документ и при его проведении записывается в базе данных.

Документ «Калькуляция АВР» содержит информацию о поступающем на предприятие заказе. Для использования материалов и оборудования на аварийно-восстановительные работы используются документы «Заявка на материалы» и «Использование оборудования» соответственно.

Для ведения бухгалтерского учета предусмотрен регистр бухгалтерии. В нем храниться информация по проводкам на счетах. Для регистра бухгалтерии предусмотрены регистраторы.

Выходная информация представлена отчетами. Отчеты выводят информацию пользователю подсистемы для наблюдения за изменениями в подсистеме, или контроля ведения учета. Сами отчеты могут быть построены за определенный период. При формировании отчета таким образом, пользователю предоставляется информация за выбранный период. Также в отчете может присутствовать дополнительная информация, например, к какой бригаде относится тот или иной сотрудник. Пельго данной подсистемы является автоматизация учеста аварийно<br>постаповительных работ, что обеспечивает проетоту и легкость работы<br>в данной сфере. Вея основная информация подсистемы хранителье видовомник, контак конфигуа

**А.О. Лапицкий** (ГГУ имени Ф. Скорины, Гомель) Науч. рук. **Н.Н. Диваков**, ассистент

## **РАЗРАБОТКА ПРОЕКТА ЛВС ДЛЯ ГУ «РЕЧИЦКИЙ ЗОНАЛЬНЫЙ ЦЕНТР ГИГИЕНЫ И ЭПИДЕМИОЛОГИИ»**

На сегодняшний день не вызывает удивления повсеместное использование компьютерных технологий: в офисах крупных и мелких организациях, в государственных высших и средних учебных заведениях, дома, даже на улице. Почти всегда там можно увидеть компьютер. Из-за нехватки ресурсов одного компьютера, встала задача объединения нескольких компьютеров для совместного обмена информацией и решения задач с целью обеспечить гораздо более быструю и устойчивую связь.

Актуальность выбранной темы выявилась в расширении возможностей и эффективности работы в целом. Деятельность современных организаций сопровождается большим потоком информации и документооборотом. Объединение компьютеров в сеть дает возможность систематизировать и контролировать поступающие данные и решать объемные задачи совместными усилиями.

Внедрение автоматизированной системы позволяет обеспечить новый уровень эффективной деятельности, а ее внедрении позволит следующее:

- сократить бумажный документооборот, повысить производительность труда, сократить время на обработку информации. упростить работу с заявлениями и обращениями граждан, доступ к удаленной базе данных, к файлам, находящимся на сервере, выход всех компьютеров в сеть Интернет и работу сетевых приложений.

Сеть организации будет иметь четыре сегмента, которые распределены между трех отделов и удалённой группы. Все они взаимосвязаны между собой через коммутатор, который образует магистраль сети и объединяет все сегменты по звездной топологии (рисунок 1):

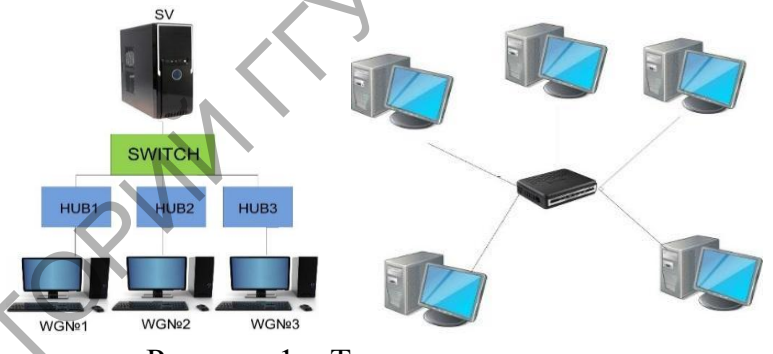

Рисунок 1 - Топология «звезда»

В качестве программного приложения на сервер была установлена и настроена WindowsServer 2012 (рисунок 2).

Клиентские ОС, в общем случае являясь более простыми, должны обеспечивать интуитивно понятный пользовательский интерфейс, поэтому выбор был в пользу Windows 7 Professional, которая, как показывает практика, обеспечивает нормальную работу в составе доменной локальной сети под управлением WindowsServer 2012.

При установке WindowsServer 2012 нет сложностей, за исключением одного нюанса: разбивая во время установки Windows жесткий диск, нужно выделить небольшую часть (70 - 120 Гб) для системы и все остальное под данные. Необходимо проверить правильность настройки времени и часового пояса, задать понятное имя для сервера и ввести его в домен. После этого необходимо перейти к стандартным действиям, которые выполняются при настройке обычного файлового сервера.

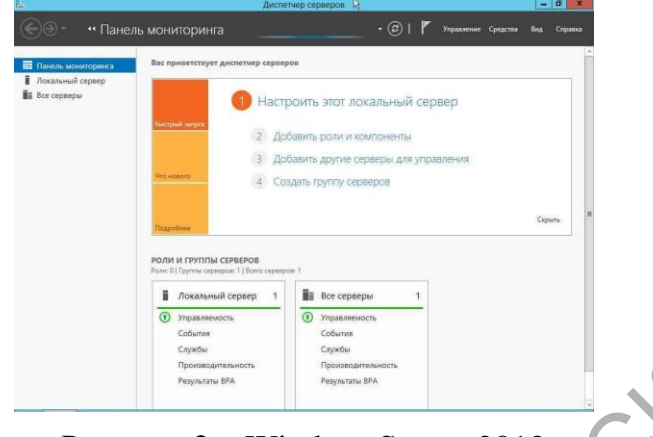

Рисунок 2 – WindowsServer 2012

Проанализировав предметную область, был проведен мониторинг актуального на сегодняшний день сетевого оборудования, альтернативных решений построения ЛВС, выбор программных средств и рассмотрен ряд мероприятий по монтажу кабельной системы с расчетом технико-экономических данных спроектированной локальной сети. В результате, посредством ЛВС в систему были объединены персональные компьютеры, расположенные на многих рабочих местах том числе и удаленных, которые используют совместное оборудование и приложения. Репунск 2 – WindowsServer 2012<br>
2 – Проанализировав предметную область, был фроведен мониторинг<br>
актуального на сегодняшний лень сетевого обрудования, альтернативных предметник<br>
репунский посторонной пРС, имбор прорфамин

В итоге, спроектированная локальная сеть обеспечена свободным прохождением пакетов, абсолютно не перегружена и имеет большой запас по эффективности работы и оборудованию, что в свою очередь, при необходимости позволяет без проблем расширить сеть.

> **А.И. Ларькова** (ГГУ имени Ф. Скорины, Гомель)**, Е.А. Левчук** (БТЭУ ПК, Гомель) Науч. рук. **Е.А. Левчук**, канд. техн. наук, доцент

## **АВТОМАТИЗАЦИЯ УЧЕТА СПИСАНИЯ КОМПЬЮТЕРНОГО ОБОРУДОВАНИЯ ДЛЯ ОАО «РОГАЧЕВСКИЙ ЗАВОД «ДИАПРОЕКТОР»**

Во время использования компьютерного оборудования возникают ситуации, которые связаны с выходом из строя вычислительной техники и невозможностью ее ремонта и восстановления в целях дальнейшего использования. При возникновении таких случаев целесообразно рассмотреть вопрос о их списании с бухгалтерского учета.